## ПРОТОКОЛИ

чаласаи Шурои диссертатсионии 6D.КОА-15 назди Донишгохи техникии Точикистон ба номи академик М.С.Осими

аз 29.11.2023 с.

ш. Душанбе

Дар чаласаи имруза аз 11 нафар аъзои Шурои диссертатсиони, ки бо фармоиши Комиссияи олии аттестатсионии назди Президенти Чумхурии Точикистон аз 07 январи соли 2022 тахти №17/шд тасдик шудааст, 10 нафар

иштирок доранд, аз инхо 5 нафар мутахассисон аз руйи ихтисоси диссертатсия. Касе, ки барои кушодани мачлиси Шуро рози мебошад, хохишмандам овоз дихад. Зид, бетараф? Нест. Бо як овоз кабул шуд.

# РУЗНОМАИ ЧАЛАСА:

Химояи ошкорои унвончуи Донишгохи давлатии омузгории Точикистон ба номи С. Айни, Сафарзода Гулбегим Гурез дар мавзуи «Идоракунии баландбардории фоидаи корхонахои саноатии истехсоли махсулоти шири (дар мисоли корхонахои истехсоли махсулоти ширии шахри Душанбе), барои дарёфти дарачаи илмии номзади илмхои иктисоди аз руйи ихтисоси 08.00.04 -

Иктисодиёти сохави (08.00.04.01- иктисодиёти саноат ва энергетика). Рохбари илми:

Рауфи Абдуғафор - доктори илмхои иктисоди, профессори Донишгохи технологи Точикистон.

Мукарризони расми:

Комилов Сирочиддин Чалолиддинович - доктори илмхои иктисоди, профессори кафедраи назарияи иктисод ва иктисоди чахони Донишгохи (славянии) Россия ва Точикистон;

Джумаев Уктам Мирзоёрович - номзади илмхои иктисоди, мудири кафедраи иктисодиёт ва менечменти Филиали донишгохи миллии тахкикотию

## технологии МИСИС дар шахри Душанбе.

Муассисаи пешбар: Донишгохи давлатии молия ва иктисоди Точикистон

Раис: Ки чонибдори рузномаи пешбинишуда аст, мархамат овоз дода шавад. Бетараф - нест. Мукобил - нест. Якдилона тасдик карда шуд.

Сухан барои шинос намудани хозирин бо мундаричаи асосии хуччатхои пешниходнамудаи унвончу ба котиби илмии Шуро, номзади илмхои иктисоди, дотсент Ашурзода Ашур Нурулло дода мешавад. Котиби илми: Маълумотномаи Сафарзода Гулбегим Гурезро кироат мекунад.

Раис: Ба котиби илми савол хаст? Савол нест. Сухан ба унвончу Сафарзода Гулбегим Гурез барои маъруза оид ба мухтаво ва натичахои асосии

диссертатсия дода мешавад.

Сафарзода Г.Г.: Баромад мекунад. Раис: Ки ба Сафарзода Г.Г. савол дорад? Мархамат, аъзоёни Шурои диссертатсиони: д.и.и, профессор Бобоев О., д.и.и., д.и.и., дотсент Хочаев П.Д., д.и.и., профессор Ахророва А.Д., д.и.т., дотсент Фохаков А.С., д.и.и., профессор Хамроев Ф.М. ва д.и.и., профессор Низамова Т.Д. Сафарзода Г.Г.: Ба саволхо чавоб медихад.

Раис: Боз ки савол дорад? Савол нест? Кифоя. Сухани навбати ба рохбари илмии унвончу Рауфи Абдуғафор доктори илмҳои иқтисодй, профессори

Донишгохи технологии Точикистон дода мешавад.

Рохбари илми: Рауфи Абдуғафор. Баромад мекунад (тақриз замима мегардад).

Раис: Сухан ба котиби Шурои диссертатсиони номзади илмхои иктисоди, дотсент Ашурзода Ашур Нурулло барои шинос намудани хозирин бо хулосаи комиссияи эксперти, такризи муассисаи пешбар ва дигар такризхо, ки ба автореферати диссертатсия навишта шуда, ба Шуро ворид шудаанд, дода мешавад.

Котиби илми: кироат мекунад:

1. Хулосаи комиссияи эксперти.

2. Такризи муассисаи пешбар (замима мегардад).

3. Такризхои ба автореферати диссертатсия воридшуда (замима мегардад). Раис: Ташаккур! Оид ба такризхои кироатгардида ба котиби Шуро саволхо хаст? Нест. Сухан ба унвончу Сафарзода Г.Г. барои чавоб додан ба эродхои муассисаи пешбар ва такризхои ба автореферат воридгардида дода мешавад.

Сафарзода Г.Г. баромад намуда, ба эродхои муассисаи пешбар ва эродхои ба такризхо воридшуда чавоб мегардонад. Раис: Ташаккур! Сухан ба муқарризи расми Комилов Сирочиддин Чалолиддинович - доктори илмхои иктисоди, профессори кафедраи назарияи иктисод ва иктисоди чахони Донишгохи (славянии) Россия ва Точикистон дода мешавад.

Комилов С.Ч.: Такризро кироат мекунад (Такриз замима мегардад). Раис: Сухан ба унвончу Сафарзода Г.Г. барои чавоб додан ба эродхои

мукарризи расми дода мешавад.

Сафарзода Г.Г.: Баромад намуда, ба эродхои мукарризи расми чавоб мегардонад.

Раис: Ташаккур! Сухан ба муқарризи расми - Джумаев Уктам Мирзоёрович - номзади илмхои иктисоди, мудири кафедраи иктисодиёт ва менечменти Филиали донишгохи миллии тахкикотию технологии МИСИС дар шахри Душанбе дода мешавад.

Джумаев У.М.: Такризро кироат мекунад (такриз замима мегардад).

Раис: Ташаккур! Сухан ба унвончу Сафарзода Г.Г. барои чавоб додан ба эродхои мукарризи расми дода мешавад.

Сафарзода Г.Г.: Баромад намуда, ба эродхои мукарризи расми чавоб мегардонад.

Раис: Ташаккур! Ба мубохиса мегузарем. Сухан ба аъзои Шурои диссертатсиони, ки аз тарафи Шуро хамчун мутахассис оид ба ихтисоси диссертатсияи баррасишаванда эътироф шудаанд, дода мешавад. Баромад намуданд: д.и.и., профессор Исайнов Х.Р. - д.и.и., профессор Бобоев О.Б. ва д.и.и., профессор Низамова Т.Д. баромад намуданд.

Раис: Агар боз хохишмандон бошанд, мархамат. Хохишманд нест? Кифоя. Сухан ба унвончу барои чавоб додан ба мукарризони ғайрирасми дода мешавад. Мархамат!

Сафарзода Г.Г.: Баромад намуда, ба эродхои муқарризони ғайрирасми чавоб мегардонад, хамзамон сухани чамъбастиро кироат мекунад.

Чи хел пешниходхо, аз руйи шумора? 3 нафар. Мархамат! Зид, бетараф нестанд! Мархамат! Мушаххас кихо? Пешниход шуд, ки ба комиссияи хисоб аъзоёни Шурои диссертатсиони: доктори илмхои иктисоди, профессор Исайнов И.Р., доктори илмхои иктисоди, профессор Хамроев Ф.М., ва доктори илмхои

намоем.

Раис: Ташаккур! Акнун мегузарем ба тартиби овоздихии пинхонй. Барои гузаронидани овоздихии пинхони зарур аст, ки комиссияи хисобро интихоб

техники, дотсент Фохаков А.С пешниход карда шаванд.

Дигар пешниходхо нест? Нест. Ки тарафдори хайати комиссияи интихоби мебошад, мархамат овоз дихад. Тарафдор 10 Зид - нест. Бетараф - нест. Якдилона қабул шуд. Ташаккур!

Мархамат! Гурухи комиссияи хисоб хохишмандам ба вазифаи худ шуруъ намоянд (Овоздихии пинхонй гузаронида мешавад).

Раис: Сухан ба раиси комиссияи хисоб доктори илмхои иктисоди, профессор Хамроев Ф.М. дода мешавад. Мархамат!

Хамроев Ф.М.: Ташаккур! Мухтарам раис! Мухтарам аъзои Шурои диссертатсиони! Ичозат дихед, суратчаласаи №1 чаласаи комиссияи хисоб аз 29 ноябри соли 2023, ки аз тарафи Шурои диссертатсионии 6D.КОА-015 интихоб шудааст, ба сахми шумо расонам. Комиссияи овоздихй дар хайати 3 нафар: доктори илмхои иктисоди, профессор Исайнов И.Р., доктори илмхои иктисоди, профессор Хамроев Ф.М. ва доктори илмхои техники, дотсент Фохаков А.С. таъсис дода шуда буд. Комиссияи интихобшуда барои хисоби овозхои пинхони оид ба додани дарачаи илмии номзади илмхои иктисоди ба Сафарзода Гулбегим Гурез мебошад.

Дар мачлис иштирок доштанд: 10 нафар аъзои Шуро, докторони илм аз

руйи сохаи дар диссертатсия баррасишаванда 4 нафар, номзади илм 1 нафар. Варакахои интихобии таксимшуда 10 адад, варакахои интихобии таксимнашуда нест, варакахои бекоршуда нест.

Натичаи овоздихи оид ба сазовор донистани дарачаи илмии номзади илмхои иктисоди ба Сафарзода Гулбегим Гурез. чунин аст. Тарафдор - 10 нафар, бетараф – нест, варакахои бекор – нест.

Раис: Ташаккур! Ки тарафдори он ки протоколи комиссияи хисоб тасдик карда шавад, мархамат, овоз дихед. Тарафдор - 10 нафар, зид - нест, бетараф нест. Якдилона кабул шуд. Ташаккур. Мутобики дастурамали КОА-и назди Президенти Чумхурии Точикистон мо ба баррасии лоихаи хулосаи Шурои диссертатсиони мегузарем, ки дар огози чаласа ба хамаи аъзоёни Шуро таксим шуда буд. Чи гуна таклифхо мешаванд? Биёед, мухокима мекунем. (Аъзоёни Шуро эродхо ва иловахои худашонро баён

тахрири зерин кабул мегардад. Аъзоёни шуро: Бо назардошти пешниходхо кабул карда шавад. Раис: Кй чонибдори бо назардошти пешниходхо кабул гардидани хулосаи Шурои диссертатсиони аз руйи диссертатсияи Сафарзода Гулбегим Гурез мебошад, мархамат овоз дихед. Мукобил, бетараф - нест. Якдилона кабул карда шуд.

кабул карда шавад, хохиш мекунам овоз дихед. Хулосаи Шуро якдилона дар

мекунанд, мухокима меравад). Ки тарафдори он аст, ки хулоса дар мачмуъ

# диссертатсияи Сафарзода Гулбегим Гурез эълон кунам. ҚАРОРИ

карори

Ичозат

дихед,

чаласаи Шурои диссертатсионии 6D.КОА-015-и назди Донишгохи

Шурои диссертатсиониро

барои

ХИМОЯИ

техникии Точикистон ба номи академик М.С.Осими

аз 29 ноябри соли 2023, №2 ш. Душанбе

шунидан ва мухокима намудани диссертатсияи дар мавзуи Баъди «Идоракунии баландбардории фоидаи корхонахои саноатии истехсоли махсулоти шири (дар мисоли корхонахои истехсоли махсулоти ширии шахри Душанбе), барои дарёфти дарачаи илмии номзади илмхои иктисоди аз рўйи ихтисоси 08.00.04 - Иктисодиёти сохави (08.00.04.01 - иктисодиёти саноат ва энергетика), такризи рохбари илми доктори илмхои иктисоди, профессори Донишгохи технологии Точикистон Рауфи Абдуғафор, такризи муассисаи пешбар - Донишгохи давлатии молия ва иктисоди Точикистон, такризхо ва баромадхои мукарризони расми: - доктори илмхои иктисоди, профессори кафедраи назарияи иктисод ва иктисоди чахони Донишгохи (славянии) Россия ва Точикистон Комилов Сирочиддин Чалолиддинович, номзади илмхои иктисоди, мудири кафедраи иктисодиёт ва менечменти Филиали донишгохи миллии тахкикотию технологии МИСИС дар шахри Душанбе Джумаев Уктам

Мирзоёрович ва баромадхои мутахассисон оид ба тахассуси диссертатсияи баррасишаванда д.и.и., профессор Исайнов Х.Р- д.и.и., профессор Бобоев О.Б. ва д.и.и., профессор Низамова Т.Д. Шурои диссертатсионии 6D.КОА-015 дар асоси натичаи овоздихии пинхони ва хулосаи аз тарафи аъзоёни Шурои диссертатсиони кабулгардида оид ба сахехият, навгонии илми, ахамият ва хулосахои диссертатсия, инчунин, натичаи корхои нашршуда доир ба мавзуи диссертатсияи Сафарзода Гулбегим Гурез. ҚАРОР МЕКУНАД:

1. Диссертатсияи Сафарзода Гулбегим Гурез дар мавзуи «Идоракунии

баландбардории фоидаи корхонахои саноатии истехсоли махсулоти шири (дар мисоли корхонахои истехсоли махсулоти ширии шахри Душанбе) барои дарёфти дарачаи илмии номзади илмхои иктисоди аз руйи ихтисоси: 08.00.04 -Иктисодиёти сохави (08.00.04.01 - иктисодиёти саноат ва энергетика ба талаботи мукаррарнамудаи КОА-и назди Президенти Чумхурии Точикистон нисбат ба диссертатсияхои номзади тибки «Тартиби додани дарачахои илми ва унвони илми (дотсент ва профессор)», ки бо Карори Хукумати Чумхурии Точикистон аз 30 июни соли 2021, тахти №267 тасдик гардидааст, чавобгу

мебошад.

2. Автореферати диссертатсия ва интишороти муаллиф пурра мазмуну мохияти тахкикотро инъикос менамояд.

3. Ба Сафарзода Гулбегим Гурез барои дарёфти дарачаи илмии номзади илмхои иктисоди аз руйи ихтисоси 08.00.04 -Иктисодиёти сохави (08.00.04.01 -Иктисодиёти саноат ва энергетика) дарачаи илмии номзади илмхои иктисоди дода шавад;

4. Аз Комиссияи олии аттестатсионии назди Президенти Чумхурии шавад, ки карори Шурои диссертатсиониро дархост карда Точикистон чонибдори намояд ва Сафарзода Гулбегим Гурез бо дипломи дарачаи илмии

номзади илмхои иктисоди сарфароз гардонида шавад. Ки тарафдори карори Шурои диссертатсиони мебошад, хохишмандам овоз дихад. Зид - нест, бетараф - нест. Қарор якдилона қабул гардид. Раиси Шуро: ичозат дихед унвончуро барои бомуваффакият химоя намудани диссертатсия ва сарфароз гаштан ба дарачаи илмии номзади илмхои иктисоди табрик намоям ва ба хамаи аъзои Шуро барои ширкати фаъол дар химоя арзи сипос намоям.

чаласаи навбатии Шурои диссертатсиони пушида Бо хамин ЭЪЛОН мешавад.

Раиси Шурои диссертатсиони д.и.и., профессор

Низамова Т.Д.

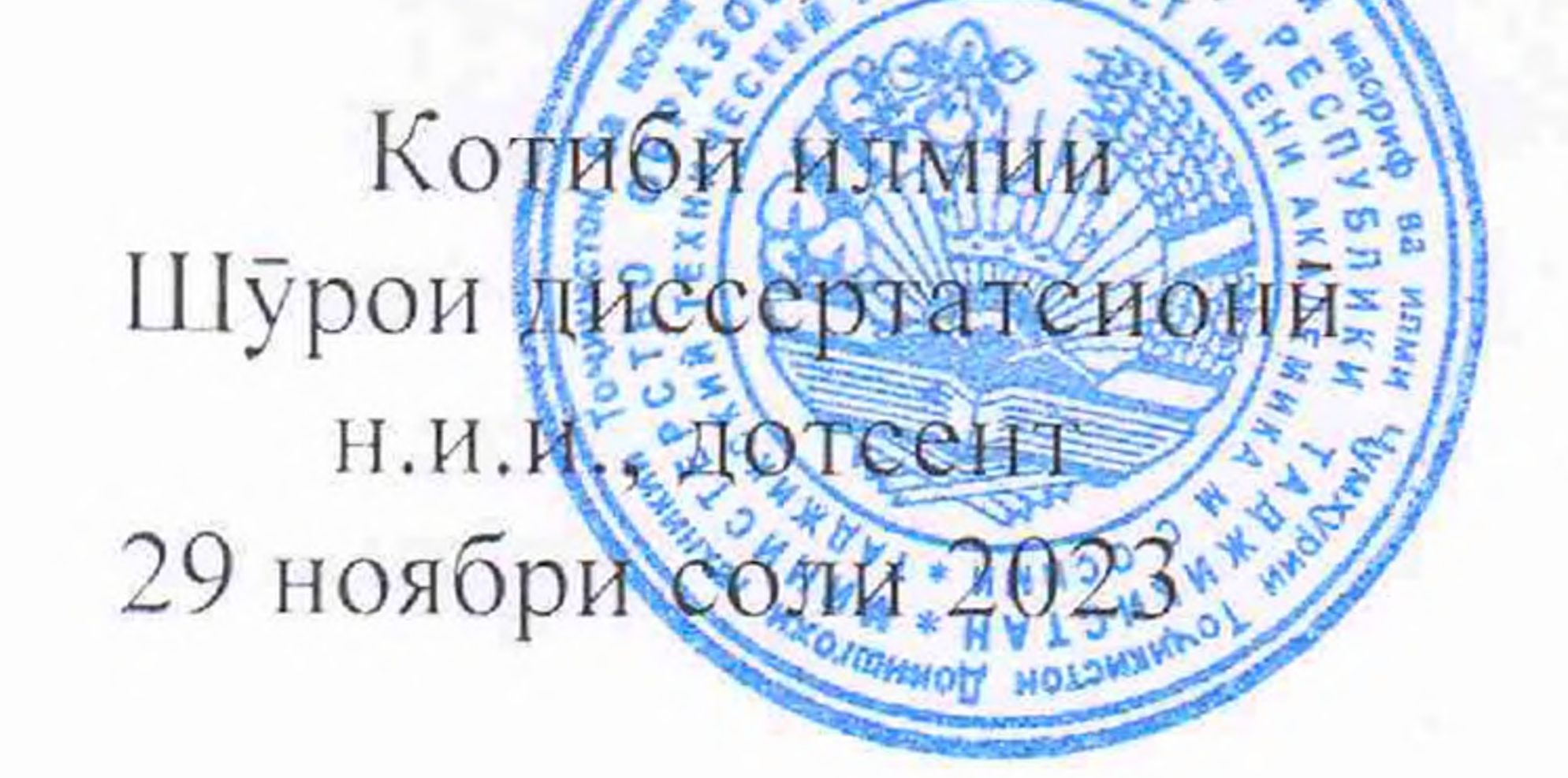

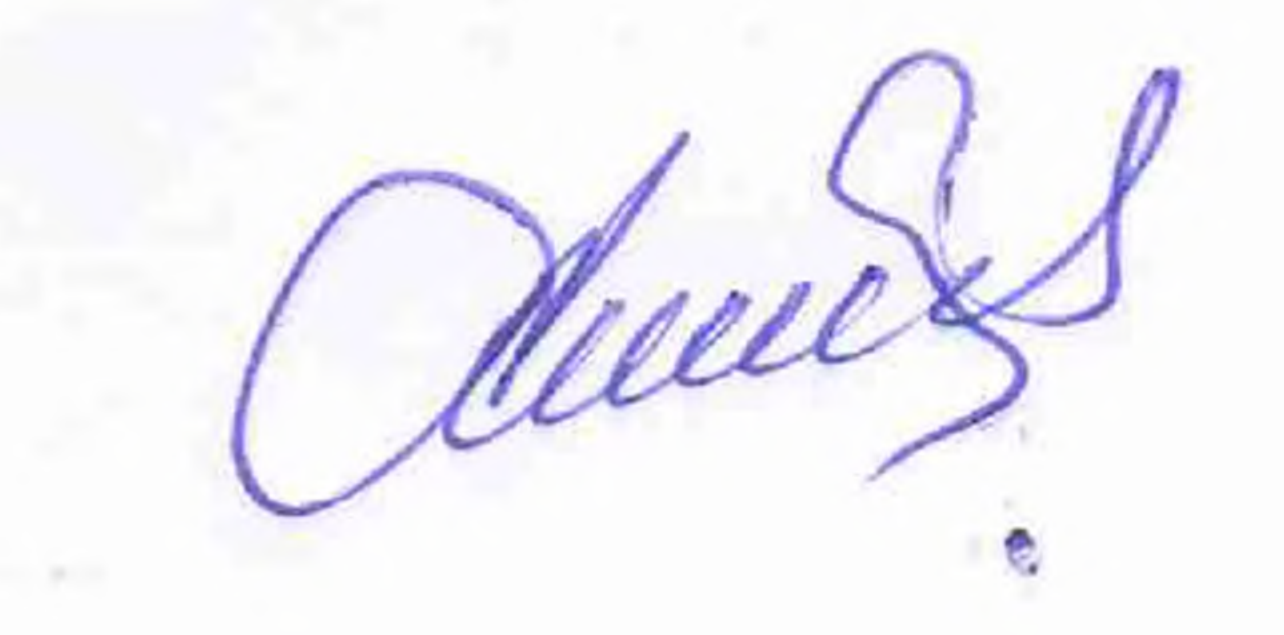

# Ашурзода А.Н.

Мухри муассиса

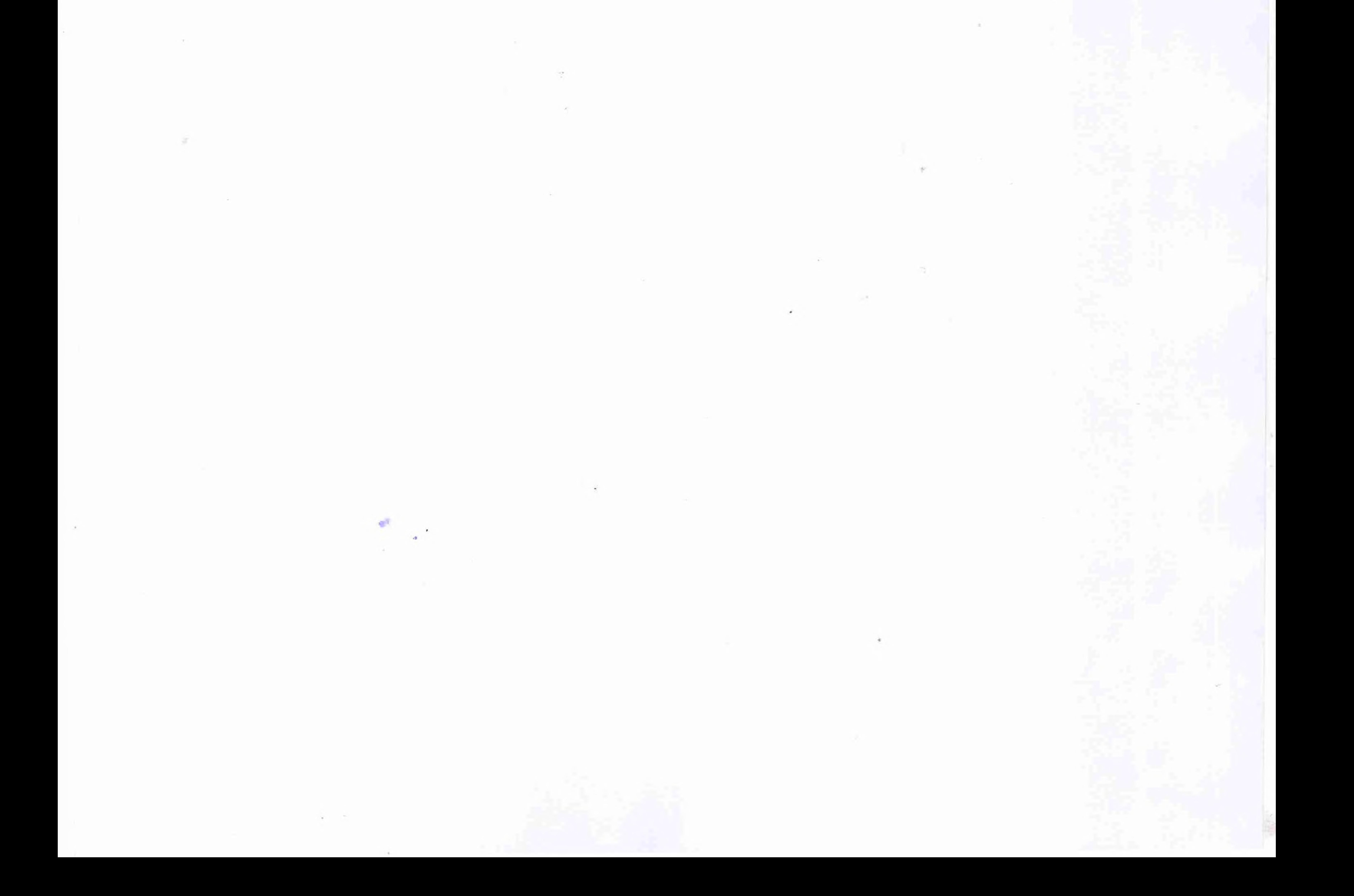

#### КАРОРИ

чаласаи Шурои диссертатсионии 6D.КОА-015-и назди Донишгохи техникии Точикистон ба номи академик М.С.Осими аз 29 ноябри соли 2023, №2 ш. Душанбе

шунидан ва мухокима намудани диссертатсияи дар мавзуи Баъди «Идоракунии баландбардории фоидаи корхонахои саноатии истехсоли махсулоти шири (дар мисоли корхонахои истехсоли махсулоти ширии шахри Душанбе), барои дарёфти дарачаи илмии номзади илмхои иктисоди аз рўйи ихтисоси 08.00.04 - Иктисодиёти сохави (08.00.04.01- иктисодиёти саноат ва энергетика), такризи рохбари илми, доктори илмхои иктисоди, профессори Донишгохи технологии Точикистон Рауфи Абдуғафор, такризи муассисаи пешбар - Донишгохи давлатии молия ва иктисоди Точикистон, такризхо ва баромадхои мукарризони расми: - доктори илмхои иктисоди, профессори кафедраи назарияи иктисод ва иктисоди чахони Донишгохи славянии Россия ва Точикистон Комилов Сирочиддин Чалолиддинович, номзади илмхои иктисоди, мудири кафедраи иктисодиёт ва менечменти Филиали донишгохи миллии тахкикотию технологии МИСИС дар шахри Душанбе Джумаев Уктам Мирзоёрович ва баромадхои мутахассисон оид ба тахассуси диссертатсияи баррасишаванда д.и.и., профессор Исайнов Х.Р- д.и.и., профессор Бобоев О.Б. ва д.и.и., профессор Низамова Т.Д. Шурои диссертатсионии 6D.КОА-015 дар асоси

натичаи овоздихии пинхони ва хулосаи аз тарафи аъзоёни Шурои диссертатсиони қабулгардида оид ба сахехият, навгонии илми, ахамият ва хулосахои диссертатсия, инчунин, натичаи корхои нашршуда доир ба мавзуи диссертатсияи Сафарзода Гулбегим Гурез. ҚАРОР МЕКУНАД:

1. Диссертатсияи Сафарзода Гулбегим Гурез дар мавзуи «Идоракунии баландбардории фоидаи корхонахои саноатии истехсоли махсулоти шири (дар мисоли корхонахои истехсоли махсулоти ширии шахри Душанбе) барои дарёфти илмии номзади илмхои иктисоди аз руйи ихтисоси: 08.00.04 дарачаи Иктисодиёти сохави (08.00.04.01 - иктисодиёти саноат ва энергетика ба талаботи

мукаррарнамудаи КОА-и назди Президенти Чумхурии Точикистон нисбат ба диссертатсияхои номзади тибки «Тартиби додани дарачахои илми ва унвони илми (дотсент ва профессор)», ки бо Карори Хукумати Чумхурии Точикистон аз 30 июни соли 2021, тахти №267 тасдик гардидааст, чавобгу мебошад. 2. Автореферати диссертатсия ва интишороти муаллиф пурра мазмуну мохияти тахкикотро инъикос менамояд.

3. Ба Сафарзода Гулбегим Гурез барои дарёфти дарачаи илмии номзади илмхои иктисоди аз руйи ихтисоси 08.00.04 -Иктисодиёти сохави (08.00.04.01 -Иктисодиёти саноат ва энергетика) дарачаи илмии номзади илмхои иктисоди дода шавад;

4. Аз Комиссияи олии аттестатсионии назди Президенти Чумхурии дархост карда шавад, ки карори Шурои диссертатсиониро Точикистон чонибдорй намояд ва Сафарзода Гулбегим Гурез бо дипломи дарачаи илмии

номзади илмхои иктисоди сарфароз гардонида шавад.

Ки тарафдори карори Шурои диссертатсиони мебошад, хохишмандам овоз дихад. Зид - нест, бетараф - нест. Қарор якдилона қабул гардид. Раиси Шуро: ичозат дихед унвончуро барои бомуваффакият химоя

намудани диссертатсия ва сарфароз гаштан ба дарачаи илмии номзади илмхои иктисоди табрик намоям ва ба хамаи аъзои Шуро барои ширкати фаъол дар химоя арзи сипос намоям.

Бо хамин чаласаи навбатии Шурои диссертатсиони пушида эълон мешавад.

Mudiey

Раиси Шурои диссертате: д.и.и., професеор Котибизилмии Шурои диссертатсион Н.И.И., ДОТССНТИ 29 ноябри соли 2023

### Низамова Т.Д.

Ашурзода А.Н.

Мухри муассиса

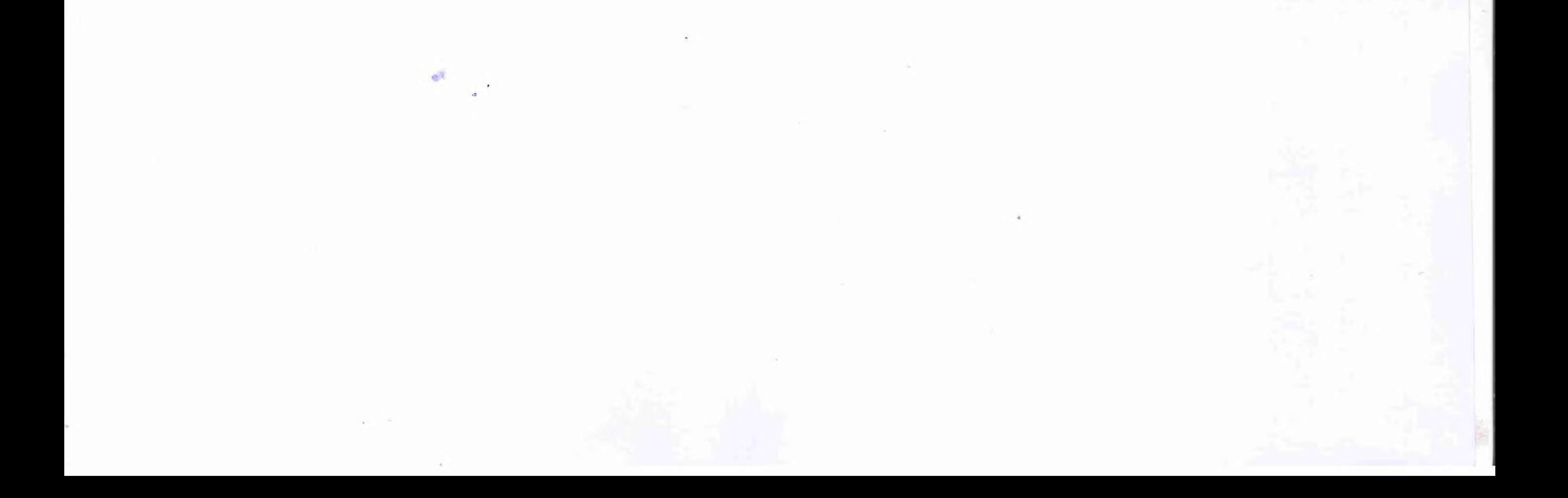

#### ХУЛОСАИ НИХОИИ

Шурои диссертатсионии 6D.КОА-015-и назди Донишгохи техникии Точикистон ба номи академик М.С. Осими аз руйи диссертатсия барои дарёфти дарачаи илмии номзади илм

> Парвандаи аттестатсионии № 10 Карори Шурои диссертатсиони аз 29.11.2023, № 2

Барои сазовор донистани Сафарзода Гулбегим Гурез, шахрванди Чумхурии Точикистон ба дарачаи илмии номзади илмхои иктисоди аз руйи ихтисоси 08.00.04 - Иктисодиёти сохави (08.00.04.01 - Иктисодиёти саноат ва энергетика).

Диссертатсияи Сафарзода Гулбегим Гурез дар мавзуи «Идоракунии баландбардории

фоидаи корхонахои саноатии истехсоли махсулоти шири (дар мисоли корхонахои истехсоли махсулоти ширии шахри Душанбе) барои дарёфти дарачаи илмии номзади илмхои иктисоди аз руйи ихтисоси 08.00.04 - Иктисодиёти сохави (08.00.04.01 - Иктисодиёти саноат ва энергетика) ба химоя 20-уми сентябри соли 2023 кабул карда шуд, суратмачлиси №17 Шурои диссертатсионии 6D.КОА-015-и Донишгохи техникии Точикистон ба номи академик М.С. Осими (734042, Чумхурии Точикистон, ш. Душанбе, кучаи академикхо Рачабовхо, 10), ки он дар асоси фармоиши Комиссияи олии аттестатсионии назди Президенти Чумхурии Точикистон аз 07 январи соли 2022, тахти №11/шд таъсис дода шудааст.

Довталаби дарачаи илми Сафарзода Гулбегим Гурез 26.08 соли 1989 тавалуд шудааст, миллаташ точик, шахрванди Чумхурии Точикистон.

Мавсуф соли 2007 ба Донишгохи миллии Точикистон аз руйи ихтисоси иктисодиёт ва идора дар корхонахо кабул шуда, донишгохи номбурдаро соли 2012 бо ихтисоси 060800иктисодиёт ва идора дар корхонахо бо ихтисоси иктисодчи-менечер хатм намудааст.

Аз мохи октябри соли 2012 фаъолияти мехнатиашро ба хайси коромуз, иктисодчии дарачаи 2-и ЧСК "Точиксодиротбонк", аз соли 2018 то августи соли 2019 ба хайси асисстенти кафедраи умумидонишгохии назарияи иктисодии ДДОТ ба номи С.Айнй ва аз августи соли 2019 то хол иктисодчии КВД Бонки амонатгузории Чумхурии Точикистон "Амонатбонк" идома дода истодааст.

Диссертатсия дар кафедраи иктисодиёт ва идоракунии Донишгохи давлатии омузгории Точикистон ба номи С.Айни ичро шудааст.

Рохбари илми: Рауфи Абдуғаффор - доктори илмхои иктисоди, профессори Донишгохи технологии Точикистон.

#### Мукарризони расми:

1. Комилов Сирочиддин Чалолиддинович - доктори илмхои иктисоди, профессори кафедраи назарияи иктисод ва иктисоди чахони Донишгохи славянии Россия ва Точикистон;

2. Джумаев Уктам Мирзоёрович - номзади илмхои иктисоди, мудири кафедраи иктисодиёт ва менечменти Филиали донишгохи миллии тахкикотию технологии МИСИС дар шахри Душанбе.

Муассисаи пешбар: Донишгохи давлатии молия ва иктисоди Точикистон.

Хулосаи мусбати додашудаи муассиса дар чаласаи кафедраи иктисодиёти корхонахо ва сохибкории Донишгохи давлатии молия ва иктисоди Точикистон, суратчаласаи №4 аз 03 ноябри соли 2023 барраси гардида, аз тарафи раиси чаласа, мудири кафедра, номзади илмхои иктисоди, дотсент Нуруддинов С.З., ташхисгар - номзади илмхои иктисоди, муалими калон, Хушмухаммадзода 3. ва котиби чаласа Нурублоева М.М. имзо шуда, аз тарафи ректори Донишгохи зикршуда н.и.и., дотсент Абдуалимзода Х.А. санаи 7.11.2023 тасдик шудааст. Дар хулоса кайд гардидааст, ки диссертатсия дар мавзуи «Идоракунии баландбардории фоидаи корхонахои саноатии истехсоли махсулоти шири (дар мисоли корхонахои истехсоли махсулоти ширии шахри Душанбе) барои дарёфти дарачаи илмии номзади илмхои иктисоди аз руйи ихтисоси 08.00.04 - Иктисодиёти сохави (08.00.04.04 - Иктисодиёти саноат ва энергетика) хамчун кори илмии тадкикотии мустакил ва баанчомрасида дониста шуда, ба

талаботи КОА-и назди Президенти Чумхурии Точикистон барои диссертатсияхои номзади, ки бо «Тартиби додани дарачахои илми» мукаррар шуда ва бо Қарори Хукумати Чумхурии Точикистон аз 30 июни соли 2021, тахти №267 тасдик шудааст, чавобгу мебошад, дорои ахамияти баланди назариявию амали, навгонихои илми буда, дар сатхи баланди илмию методологи омода гардидааст, масъалаи мухими илми халли худро ёфтааст ва муаллифи он Сафарзода Гулбегим Гурез сазовори дарачаи илмии номзади илмхои иктисоди аз руйи ихтисоси зикршуда мебошад.

Интихоби мукарризони расми бо мавчудияти салохият ва мавкеи устувор дар доираи тахкикот вобаста ба баландбардории фоидаи корхонахои саноатии истехсоли махсулоти шири, мавчудияти интишорот дар сохаи мазкур ва кобилияти баходихи ба ахамияти илмию назариявии диссертатсия, хамчунин бо ризоияти шахсй барои пешниходи такриз асоснок

шудааст.

Интихоби муассисаи пешбар бо он асоснок карда шудааст, ки Донишгохи давлатии молия ва иктисоди Точикистон дар самти илми дахлдор шинохташуда буда, кодир аст, ки арзиши илми ва амалии диссертатсияро муайян намояд.

Довталаби дарачаи илми 9 маколаи илми, аз чумла 7 маколаи илми дар мачаллахои такризшавандаи КОА назди Президенти Чумхурии Точикистон чопшуда дорад:

[1-М]. Сафарзода Г.Г. «Анализ ключевых факторов, способствующих мотивации работника» журнал Вестник ТНУ ISSN 24135151 №10 (90-91) г.2019.

[2-М]. Сафарзода Г.Г. "Экономико-организационное описание ЗАО "Молочного комбината" города Душанбе" журнал Вестник ТНУ ISSN 24135151 №1 (109 - 115) г.2019.

[3-М]. Сафарзода Г.Г. "Чанбахои назариявии баландбардории фоида дар корхонахои истехсоли<sup>2</sup> мачаллаи "Кишоварз" ISSN 2075 - 9584 №3 (101 - 104) с.2019.

[4-М]. Сафарзода Г.Г., Караева Д.Г. «Общие сведения об экономической эффективности производства молочной продукции: химический состав молока» журнал Вестник ТНУ ISSN 2435151, №2 (111 - 116) г. 2019.

[5-М]. Сафарзода Г.Г. "Фоида - натичаи нихоии хадафи сохибкор ва идоракунии он дар корхонахои саноати<sup>"</sup> мачаллаи Паёми ДМТ ISSN 2413-5151, №1 (79-86) с.2023.

[6-М]. Сафарзода Г.Г. "Усулхои идоракунии харочотхо дар корхонахои саноати" мачаллаи Паёми ДМТ ISSN 2413-5151, №4, кисми 1 (91-96) с.2023.

[7-М]. Рауфи А., Сафарзода Г.Г. "Омилхои таъсиррасон ба баландбардории фоидаи корхонахои саноатии истехсоли махсулоти шири" мачаллаи Паёми ДМТ ISSN 2413-5151,  $N<sub>2</sub>9, (46-53)$  c.2023.

#### Б) Интишорот дар дигар мачаллахои илми:

[8-М]. Сафарзода Г.Г. Маркетинговые исследования - основная задача предприятия Текст] / Г.Г. Сафарзода // Международная научно - практическая конференция «Конференция научных исследований» в XXI веке (18-19 июня 2021 г.) Оттава, Канада.

[9-М]. Сафарзода Г.Г. Рушди корхонахои истехсоли махсулоти шири дар минтачахои Точикистон [Матн]:/ Г.Г. Сафарзода // Маводхои конференсияи илми-амалии чумхурияви дар мавзўи «Вазъи муосири рушди индустриали- инноватсионии минтакахои Чумхурии Точикистон ва дурнамои рушди онхо», Душанбе, 30 ноябри соли 2021

#### Ба диссертатсия ва автореферат такризхо ворид шуданд:

1. Шарифов З.Р. профессори кафедраи "Бахисобгирии мухосиби ва аудит"-и Донишгохи аграрии Точикистон ба номи Ш.Шохтемур, доктори илмхои иктисоди, бо чунин эрод пешниход шудааст:

1. Агар дар автореферат дурнамои арзиши аслии хамаи корхонахои саноатии истехсоли махсулоти ширии шахри Душанбе нишон дода мешуд, он гох мазмун ва мухтавои тахлил пурра ва дакик дарч мегардид.

2. Агар дар автореферат хиссаи сохаи саноати хуроквори, аз чумла саноати шир ва махсулоти ширй дар сохаи саноат нишон дода мешуд, кимати илмии тахкикот боз хам баланд мегардид.

2. Чурабоев Г.Ч. - д.и.и., профессори кафедраи идоракунии давлатию махаллии Донишгохи байналмилалии сайёхи ва сохибкории Точикистон бо чунин эрод пешниход гардидааст:

1. Агар дар автореферати диссертатсия системаи идоракунии харочоти корхонахои саноатии истехсоли махсулоти шири нишон дода мешуд, он гох сифати тахкикот пурмухтаво мегардид.

2. Дар автореферати диссертатсия холати муосири корхонахои дигари шахри Душанбе бо усули риёзй-иктисоди нишон дода нашудааст.

3. Дадоматов Д.Н. - д.и.и., дотсент, мудири кафедраи бахисобгирии бухгалтерии ДДХБСТ бо чунин камбудихо пешниход шудааст:

1. Дар автореферат оид ба тачрибаи хоричии идоракунии фоидаи корхонахои саноатии истехсоли махсулоти шири маводи кофи оварда мешуд, он гох кимати тахкикот баланд мегардид.

2. Инчунин дар автореферат тахлилхои иктисоди-риёзи танхо барои як корхонаи саноатии истехсоли махсулоти шири оварда шудааст ва агар тахлилхои корхонахои дигар низ нишон дода мешуд, он гох бахогузории таъсири омилхои дохили аниктар мегардид.

4. Алиджанов Д.А. - д.и.и., профессор, мудири кафедраи назарияи иктисоди МДТ ДДХ ба номи академик Б. Ғафуров чунин эродхо пешниход намудааст:

1. Агар муаллиф дар баробари амсилаи иктисоди-риёзии арзиши аслии махсулоти шири, амсилаи мачмуни идоракунии харочоти корхонахои саноатии истехсоли махсулоти шириро пешниход менамуд, кимати илмии диссертатсия боз хам баландтар мешуд.

2. Дар автореферат самаранокии пешниходи кластеризатсикунонии саноати шир хамчун самти афзалиятноки соха бо нишондоди асоснок шарх дода нашудааст.

5. Рахмонов Ч.Р. - мудири кафедраи иктисодиёти корхонахо ва сохибкории Донишгохи миллии Точикистон, н.и.и., дотсент чунин эродхо пешниход намудааст:

1. Бехтар мешуд, агар муаллиф хиссаи зиёдшавии фоидаи корхонахои саноатии истехсоли махсулоти шириро аз хисоби инноватсияхои (технологи ва махсулоти) дар истехсолот татбикшуда тахлил ва натичагири мекард.

2. Ба максад мувофик мебуд, агар омилхои ба фоидаи корхонахои саноатии истехсоли махсулоти ширй таъсиррасон аз руйи ахамият дарачабанди карда мешуданд.

6. Хасанова Ф.Ш. - мудири кафедраи иктисодиёти корхонахо ва сохибкории ДДК ба номи А.Рудаки, н.и.и. чунин эродхо пешниход намудааст:

1. Дар автореферат ба баррасии муаммохое, ки барои идоракунии фоидаи корхонахои саноатии истехсоли махсулоти ширй дида мешаванд, пурра зикр нагардидаанд.

2. Мутаасифона, дар автореферат омузиши баъзе пахлухои идоракунии фоидаи корхонахои саноатии истехсоли махсулоти шири, аз чумлаи идоракунии фуруши махсулоти шири аз диди назари муаллиф дур мондааст.

Хамаи такризхо мусби буда, эродхо характери тавсияви доранд.

Шурои диссертатсиони кайд мекунад, ки аз тарафи довталаби дарачаи илми дар асоси ичро кардани тадкикоти илми:

-механзимхои иктисодии идоракунии баландбардории фоидаи корхонахои саноатии истехсоли махсулоти шири дар шароити нигох доштани ракобатпазирии махсулоти корхона

дар вакти таъмин кардани рушди инноватсиони ва паст кардани нархи фурўши махсулоти корхона коркард гардид.

- механизмхои иктисодии идоракунии баландбардории фоидаи корхонахои саноатии истехсоли махсулоти шири дар шароити васеъ чори кардани методхои нави ташкили истехсоли корхонахои соха пешниход карда шуд.

- роххои оптималии идоракунии иктисодии баландбардории фоидаи корхонахои саноатии истехсоли махсулоти шири бо назардошти нигох дошта тавонистани сатхи таъминнокии ахолии шахри Душанбе ба махсулоти шири исбот гардидааст.

3

- бартарияти муносибатхои иктисодии самтхои идоракунии баландбардории фоидаи корхонахои саноатии истехсоли махсулоти шири дар баландбардории ракобатпазирии моли корхонахои саноатии истехсоли махсулоти шири дар бозори истеъмоли чори гардидааст. Ахамияти назариявии тахкикоти мазкур бо он асоснок карда мешавад, ки дар он: татбики хулоса ва тавсияхои асоснокшудаи диссертатсия ба сатхи такмилдихии назария ва

амалияи идоракунии баландбардории фоидаи корхонахои саноатии истехсоли махсулоти ширй мусоидат мекунад. Натичахои илман асоснокгардидаи тахкикот метавонанд барои идоракунии харочот ва баландбардории фоидаи корхонахои саноатии истехсоли махсулоти ширии Чумхурии Точикистон дар мархилахои оянда истифода бурда шаванд.

Ахамияти амалии натичахои тадкикоти илмии ба дастовардаи унвончу чунин тасдик мегардад:

Натичахои илмии дар чараёни тахияи диссертатсия бадастовардашуда дар тахкикоти оянда, ки ба самти баландбардории фоидаи корхонахои саноатии истехсоли махсулоти ширй нигаронида шудаанд, истифода бурда мешаванд. Нуктахои илман асосноккардашуда ва хулосаю пешниходхои диссертатсия метавонанд барои омодасозии заминахои методи ва амалии барномахои кутохмуддат ва дарозмуддати Вазорати саноат ва чихатхои технологияхои нави Чумхурии Точикистон дар самти идоракунии фоидаи корхонахои саноатй истифода карда шаванд. Натичахои назарияви ва амалии диссертатсияро дар раванди таълими фанхои «Идоракунии корхонахо», «Ташкили истехсолот», «Асосхои сохибкори», «Микроиктисодиёт» ва гайра истифода бурдан мумкин аст.

#### Баррасии эътимоднокии натичахои тахкик нишон доданд, ки:

-эътимодноки бо гузаронидани тачрибахо, дакикии маълумот, кифоягии хачми маводи тахкикотй, коркарди омории натичахои тахкикот ва интишорот тасдик мегардад. Хулоса ва тавсияхо дар асоси тахлили илмии натичахои тахкикоти назари ва тачрибави тахия шудааст.

- доир ба мохияти фоидаи корхонахои саноатии истехсоли махсулоти шири дар асоси тахлили акидахои назариявии олимони ватани ва хоричи оид ба ин мафхум хамчун категорияи иктисоди, ки хадафи асосии фаъолияти сохибкории соха мебошад, муайян карда шудааст;

- мухимияти баландбардории фоидаи корхонахои саноатии истехсоли махсулоти ширй бо далеловарихои иктисоди асоснок гардида ва исбот карда шудааст, ки дар ин нишондиханда таъсири хамаи омилхои хочагидории истехсоли махсулоти шири инъикос меёбад;

- муайян карда шудааст, ки баланд шудани нархи махсулоти шири хачми фурўши вай кам мегардад ва дар натича сатхи таъминнокии ахолии шахри Душанбе ба махсулоти шири паст мешавад ва ин ба хачми фоидаи корхона таъсири манфи мерасонад;

- асоснок гардиданд, ки омилхои таъсиррасонанда ба баландбардории фоидаи корхонахои саноатии истехсоли махсулоти шири мусби ва манфи мешаванд ва онхо яке аз омили мухими баландбардории ракобатпазирии фаъолияти истехсолии корхонахои саноатии истехсоли махсулоти шири дар муборизаи ракобатноки бозори шуда метавонанд;

#### Сахми шахсии довталаби дарачаи илми:

сахми шахсии муаллифи диссертатсия дар тамоми мархилахои тахкикот барои расидан ба максади гузошташуда, аз чумла интихоби мавзуъ ва тахияи накшаи он, асосноккунии сатхи мубрамияти он, муайян кардани хадафу вазифахо ва ноил шудан ба онхо ифода ёфтааст. Муаллиф дар раванди чамъовари, банизомдарори ва тахлили маълумоти омори, асосноккунии заминахои такмили усулхо ва роххои баландбардории фоидаи корхонахои саноати корхонахои ширии Чумхурии Точикистон, тахлил ва арзёбии холати муосири рушди корхонахои мазкур ва тахияи тавсияхои амали оид ба такмили усулхо ва механизми баходихй корхонахои саноати ширии ватанй сахми бевоситаи худро гузошта, хулосаю пешниходхои илман асоснокро ба даст оварда, дар асоси онхо маколахои илмиро ба нашр расонидааст. Истифодаи усулхои умумиилми комилият ва эътимоднокии диссертатсияро таъмин менамояд.

4

Дар мачлиси Шурои диссертатсиони аз 29 ноябри соли 2023 карори сазовор донистани Сафарзода Гулбегим Гурез бо дарёфти дарачаи илмии номзади илмхои иктисоди кабул карда шуд.

Хангоми гузаронидани овоздихии пинхонй дар мачлиси Шурои диссертатсиони аз 11 нафар аъзои Шуро 10 нафар иштирок доштанд, аз чумла докторони илм оид ба ихтисоси диссертатсияи баррасишаванда 4 нафар. Овоз доданд: тарафдор 10 нафар, мукобил - нест бюллетени беэътибор - нест.

Раиси Шурои диссертатсион д.и.и., професоор-

Низамова Т.Д.

Котибизилмию Шурои диссердатенони-Н.И.И., ДОТСЕНТ

#### Ашурзода А.Н.

Санаи барасмият нарорни хулоса 29 ноябри соли 2023.

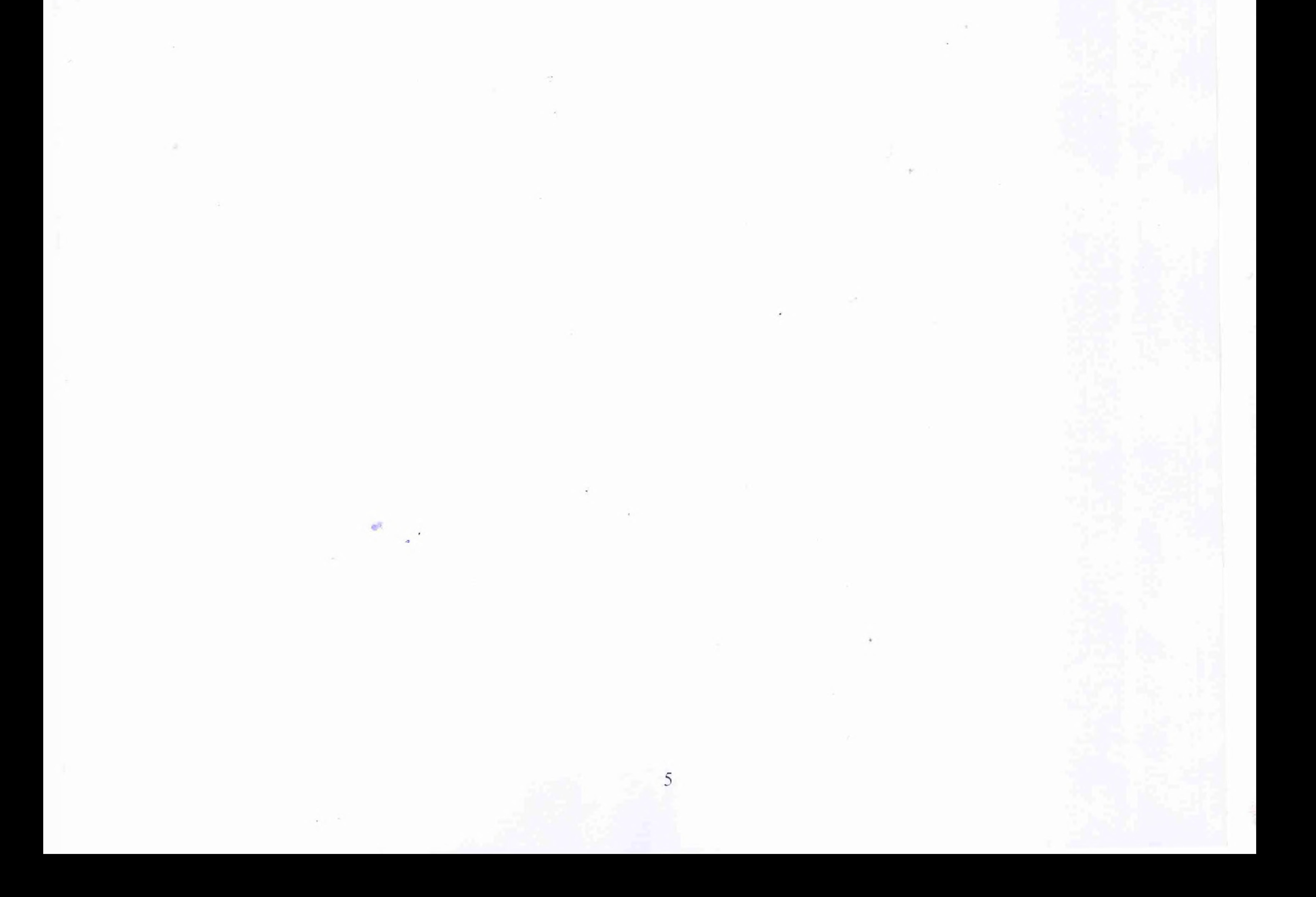